**June 2013**

**Volume XXI, No. 2** 

**Walt Bruetsch, Journal Editor** 

# Genealogy Journal

A quarterly publication of the

**Martin County Genealogical Society, Inc.**

P.O. Box 275, Stuart, FL 34995 http://mcgensociety.org

#### *Highlights this issue:*

**Presidents Comments 1**

- **Calendar of Events 22**
- **Know New Members 3**
- **Library News**

88.88

- **MCGS Projects 4**
- **FamilySearch.org 5**
- **Journey Stories**
- **World Vital Records 7**
- **A Wedding! 7**
- **Latest New Members 8**

#### A Quote for us to Consider:

"In different hours, a man represents each of several of his ancestors, as if there were seven or eight of us rolled up in each man's skin seven or eight ancestors at least, and they constitute the variety of notes for that new piece of music which his life is."—

Ralph Waldo Emerson

# President's Comments

Reba E. Shepard, MCGS President

When I agreed to be your president, I announced that my thrust for the year would be membership and education. I am happy to say that membership is growing slowly, and the education classes are getting more attendance with every passing week.

However, our organization does have needs. We need **you** to volunteer. What would **you** like to do?

- -- Set up the refreshment table and be in charge of the properties?
- -- Teach a class on a Saturday morning?
- -- Spend a 2-hour shift in the genealogy room at the library?
- -- Give a talk to a community group encouraging genealogy and family history?
- -- Help us to interest some young people in genealogy?
- -- Become a MCGS scrap booker and bring our history up to date?
- -- Do public relations and help us to get our news into the local media?

We are still planning an outstanding seminar. The board voted to schedule it for 2014. There will be many jobs needed to be filled to do that event. One major job is to help us pick a speaker that everyone would like to hear. Who would interest you? If you don't have a name, what subject would interest you most? Tell any board member, and we will follow through. We will have a major seminar with an outstanding speaker in 2014, with your help.

Keep up your good work in genealogy; ask questions of your elders while they are here to give you answers. Someone once said, "When an elder person dies, it is equivalent to a library burning down." Do your research while the library is still standing.

Yours in Genealogy,

Reba E. Shepard, President, 2013

# Calendar of Events

# **June**

- **1 SATURDAY MCGS and Daughters of the American Revolution - Halpatiokee Chapter**– 10 AM to 12 Noon. MCGS and the DAR-Halpatiokee Chapter members will be in the Genealogy Room at the **Blake Library** to assist people researching ancestors who were American Revolutionary War patriots.
- **6 THURSDAY MCGS Networking**  5-7:45 PM **Blake Library Genealogy Room** - A casual gathering of anyone interested in genealogy. Shirley Pizziferri of MCGS will be available to answer questions and assist those seeking help.
- **6-8 WEEKEND Genealogy Jamboree** Cumberland Gap, TN. This FREE one of-a-kind, three-day event combines genealogy with period re-en-actors and craftsmen in a historic setting. There will also be lectures by nationally renowned speakers. Since genealogy is the primary focus of this event, attendees will be able to research their family trees through pedigree chart dis-

plays, at family surname tables, and with the many genealogical/historical societies which will be represented. Beginners can learn how to start researching their family trees by attending some of the lectures and by talking with other interested people at the event. You can find more info at [1] Facebook.com/genealogyjamboree [2] twitter.com/ @danjr64 For further information, go to their website at [3] http://www. genealogyjamboree.us

- **13 THURSDAY MCGS Board Meeting -** 10:15 AM **Cummings Library**, 2551 SW Matheson Ave., Palm City.
- **21 FRIDAY MCGS Monthly Members Meeting**  1 3 PM at the **John F. Armstrong Wing** of the **Blake Library**. Program: "Show and Tell" by those attending the meeting. Tell us about an interesting genealogical experience, cemetery experience, interesting web site, an interesting family heirloom, etc. Guests are most welcome to attend MCGS meetings, which are free. Light refreshments will be served.

# **July**

 **6 - SATURDAY** – **MCGS and Daughters of the American Revolution - Halpatiokee Chapter**– 10 AM to 12 Noon. MCGS and the DAR-Halpatiokee Chapter members will be in the Genealogy Room at the **Blake Library** to assist people researching ancestors who were American Revolutionary War patriots.

# **August**

 **3 - SATURDAY** – **MCGS and Daughters of the American Revolution - Halpatiokee Chapter**– 10 AM to 12 Noon. MCGS and the DAR-Halpatiokee Chapter members will be in the Genealogy Room at the **Blake Library** to assist people researching ancestors who were American Revolutionary War patriots.

 **21 thru 24 – FGS Annual Conference in Fort Wayne, Indiana.** The theme is "Journey Through Generations". The hotel is the Hilton, attached to the Grand Wayne Center, steps away from the world-famous Genealogy Center at the Allen County Public Library. A wonderful experience to genealogist who are looking for

a total emersion in the subject of Genealogical Research. Visit website www.fgs.org for more information.

# **September**

- **5 THURSDAY MCGS Networking**  5-7:45 PM **Blake Library Genealogy Room** - A casual gathering of anyone interested in genealogy. A member of MCGS will be available to answer questions and assist those seeking help.
- **7 SATURDAY MCGS and Daughters of the American Revolution - Halpatiokee Chapter** – 10 AM to 12 Noon. MCGS and the DAR-Halpatiokee Chapter members will be in the Genealogy Room at the **Blake Library** to assist people researching ancestors who were American Revolutionary War patriots.
- **13 THURSDAY MCGS Board Meeting -** 10:15 AM **Cummings Library**, 2551 SW Matheson Ave., Palm City.
- **20 FRIDAY MCGS Monthly Members Meeting**  1 3 PM at the **John F. Armstrong Wing** of the **Blake Library**. Program: "Technology Applications to Genealogy Research" by Justin DeLaCruz of the Cummings Library, Idea Lab. Guests are welcome to attend MCGS meetings, which are free. Light refreshments will be served.
- **21 SATURDAY Workshop Robert Morgade Library**. The program is TBD, given by TBD. Send an Email to mcgsfl@gmail.com to sign up for this class. Walkins are most welcome, as the room is the large size community room. A donation of \$3-5 will be appreciated.
- **28 Saturday Workshop Robert Morgade Library**. The program is TBD, given by TBD. Send an E-mail to mcgsfl@gmail.com to sign up for this class. Walk-ins are most welcome, as the room is the large size community room. A donation of \$3-5 will be appreciated.

# **October**

- **3 THURSDAY MCGS Networking**  5-7:45 PM **Blake Library Genealogy Room** - A casual gathering of anyone interested in genealogy. A member of MCGS will be available to answer questions and assist those seeking help.
- **7 SATURDAY MCGS and Daughters of the American Revolution - Halpatiokee Chapter** – 10 AM to 12 Noon. MCGS and the DAR-Halpatiokee Chapter members will be in the Genealogy Room at the **Blake Library** to assist people researching ancestors who were American Revolutionary War patriots.

#### **Genealogy Room** - **Blake Library**

**Monday - Friday** - 10 AM to 4 PM MCGS volunteers are available for free assistance. **DNA SIG\*** and **Germanic SIG\*** - Persons with a question can contact Walt Bruetsch, **772-220-1638** or **waltbruetsch@ usa.net.** Help is on a one-on-one basis.

**New England SIG\***– Questions? Contact Lee Vought at **eleevought@ aol.com** or Shirley Pizziferri - **gypsygal2009@gmail.com**. **Irish help - Persons with a question can contact Bob Scully in the** Gen. Room on Fridays (2-4 PM) or **772-486-0549** or **scllysr@yahoo.com**

. All these events are always **FREE** and **OPEN TO THE PUBLIC**. Everyone is welcome! Visit the MCGS Web site **http://mcgensociety.org**  for more information.

**\* SIG** - Special Interest Group made up of MCGS members and guests who meet to discuss ways of improving their personal genealogical search methods, and to find new helpful tools and resources. They also provide help to NON-MEMBERS who have an interest in learning how to research their genealogy.

# This 'n That

If you care to be on a MCGS published list of "Researchers For Hire", contact Shirley Pizziferri.

# Members, we invite you !

We need members to share their experiences in genealogy to come forward. We always are looking for speakers for meetings, and workshop leaders. If you need preparation help, it will be provided.

Our organization is only as good as we make it. WE WANT YOU! Bob Bishop, Director of Education

# Getting to Know the New Members

The Journal is trying something new, introducing the new members to the membership. We were not able to get a picture of each person at this time.

#### **Betty Jean Dees**:

B.J., as she calls herself, is a native Floridian, having lived in different parts of the state including Tallahassee. Her family has been doing genealogical research for many years and following their work was a natural for her. Her lineage is mainly southern.

#### **Kathy Scheuerman**:

ī

Kathy was born in Massachusetts, but grew up in Ohio. Because her father was a salesman, Kathy has lived in many places including South America. An uncle on her mother's side had been doing genealogy and

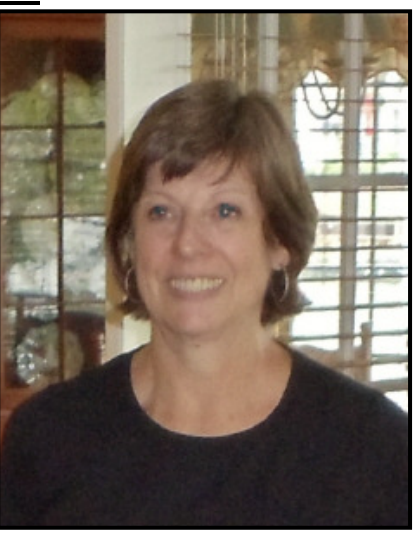

got her interested initially, especially in the name Turnipseed which is a rough translation from the German. She is also tracing her father's side of the family and her maiden name of Holley, and has ancestry in Alabama.

#### **Leslie Alarcon**:

Leslie was born in Kansas City, Mo., but grew up mainly in California. She has lived in San Francisco and Los Angeles, and also in Arizona where she majored in Spanish in college and taught "English As A Second Language". Leslie's aunt was in the D.A.R. and wrote a family history. This spurred her interest in genealogy which she has been pursuing for eleven years. Her ancestry covers nearly every state east of the Mississippi from Essex County, Massachusetts, to North Carolina and also Ontario, Canada, on her father's side. She is interested in learning more about immigration trails into the southern states. Some of the names she is researching are Wood(s), Church, Crocker and Sweet.

Volume XXI No. 2 June 2013

#### Page 4

## Library News

by Shirley Pizziferri

The most recent acquisition in the Gen. Room is "The Winthrop Fleet of 1630," by Robert Charles Anderson, an updated accounting of those who came to America in 1630 with Rev. John Winthrop. It is filed with the Colonial Collection on top of Stack 8.

Also new is "Western Massachusetts in 1790," one of a series that follows the pattern of "Maine Families in 1790." If your ancestors were in New York, Pennsylvania, or other states west of Massachusetts in the early 1800s, take a look at this book to see if they might have migrated from western Mass.

[This book was donated by the DAR in memory of Edith Bradley.]

The library has added four new volunteers to the Gen. Room in recent months. They are Diane Dorgan, Karen Peterson, Gerri Leech and Jean Gray. Stop in and say Hi to them. We welcome them and also anyone else who would like to spend two hours a week as a volunteer, either helping visitors or using the time to work on their own genealogy. Our Gen. Room volunteers are an essential part of our Society's function, and their time is very much appreciated.

A collection of memorabilia from our past member Edith Bradley was donated to our Gen. Room recently by her daughter, Ellen Asselin. Edith's papers have been filed under their family name in folders in the Vertical File and you can find the names in the Family History section of the Holdings Binder. If these names are of interest to you, they could be very valuable as Edith was a careful researcher.

## Tidbit

Genealogists research from the known to the unknown.

## MCGS Projects

by Walt Bruetsch

One of our goals as a society is to provide databases for the researching genealogist. To that end, MCGS has a number of projects that are on going and we can use your time and talent to add to the digital information world.

Going to our website, mcgensociety.org and clicking on PROJECTS, we find projects on:

1. Bible Records - an editor is needed to transcribe less readable copies.

2. Cemeteries - if someone has a GPS "box" in their car, we could add cemetery driveway coordinates to our database.

3. Family History Books - we need people to come to the Genealogy Room and transcribe surnames from books and put the data onto the provided form. Then Jerry Bloom enters the information onto a spreadsheet for a paper copy, and Walt Bruetsch enters the same info onto the Internet file.

4. Genealogy Room Volunteers are needed for two (2) hours once a weekday. The various time spots and the volunteer's name are listed on the bulletin board in the Gen Room.

5. Obituaries - We are still creating databases to upload to the Internet. Volunteers are needed to enter death info from Clipped Obituaries onto a spreadsheet. Then, Walt Bruetsch transforms this information into a HTML file for uploading to the Internet.

## **Arlene Ackermann**

MCGS life member Arlene Ackermann passed on May 2, 2013. She contributed greatly to Martin County Genealogical Society, which is most noticed when you view our Cemetery and Obituary web pages. Our deepest sympathy goes out to her extended family.

## Using FamilySearch.org

by Walt Bruetsch

FamilySearch.org is fast becoming my favorite website for genealogical research from home. The site offers an every increasing quantity of databases from all around the world, and many for each state in the USA. If I need to look at a large file, such as a book, I make a note and do it the next time I am at a library computer, for its faster downloading time. Thus, here are some useful tips to make your research a bit easier.

First, create an account with FamilySearch. There is no cost and since they now have payment required for microfilms ordered for subsequent delivery to your favorite Family History Center, you will need to tell them what center to mail the films. It used to be in your account info, but now you will be asked when you select a microfilm to order.

After login, click on "SEARCH", then on "CATALOG". In Catalog, a person has six (6) search options, and the most common one is "Place". So start typing in a COUNTRY; the computer will finish with what they have. I'll use Swit (zerland) and add a comma (,) after the country, for this example. A list of states (cantons) will appear. Then, select the state desired, Schaffhausen, in my case. Add a comma (,) and you'll get a list of the villages. Select Stein Am Rhein. for this example and click on "Search".

From the list of subjects, select "Church Records". Then select Kirchenbuch, 1559-1978. Scroll down to Heiraten (marriages) 1559- 1638, and select microfilm # 1740530. If you have previously ordered a film, now a box appears: "The film you requested is already at your selected Family History Center. Please contact your Family History Center for viewing." So, in this instance, this film is on permanent loan by a previous viewer.

If this is your first time ordering a film via the Internet, you'll now get a chance to select your Family History Center, and that information will be saved with your login information. Then, you'll most likely have to repeat the above steps: Catalog>Place Search> Switzerland> Schaffhausen>Stein am Rhein>Church Records > Kirchenbuch>1740530.

Thus, the site is *SO* organized that films at the local Family History Centers have their "onsite" films available in some sort of Master File.

When you are looking for microfilms for possible viewing, also search using Last Names, and Keywords, besides the Place Name method. Also available are Titles, Author and Subjects input options.

When you first go to FamilySearch.org, the "SEARCH" selection at top center is probably where you will want to start. Clicking on it takes the viewer to another page, with a navigation bar of RECORDS, GENEALOGIES, CATALOG, BOOKS and WIKI. I have already discussed CATALOG, so now let's go to RECORDS

To look at the digital databases available for searching, click on "RECORDS" on the navigation bar. You have the option to input a First Name and a Last Name. This will yield many results. You will need to reduce your results by inputting search ranges. For the United States, just type U, and watch for the computer to give you a selection. For example: I want to research the birth records for Andrews in New Hartford, Connecticut from 1739 to 1776, by father's name John. I enter these criteria and I find my new borns in the data base named "Connecticut, Births and Christenings, 1648 – 1906."

If I go back to "RECORDS" and scroll down to below "Browse All Published Collections", select "US", wait for the data to be loaded, click on "Connecticut" in the left hand box, then up comes the six (6) digital databases currently available. I see that "Connecticut, Marriages,

1729-1867" is available and I might want to research that database.

Thus, a researcher has the choice of using a particular database, or to go more broadly and look at all records and then reduce the number of hits by applying limitations.

Under "RECORDS" is where new databases are added very frequently. Particularly useful for 1700's era research are the Probate and Land Records.

"GENEALOGIES" on the navigation bar will bring a researcher to the family trees that have been uploaded by researchers in the past. Of course, some of the results may not have any sources provided and should be viewed with the possibility that the data is incorrect.

"BOOKS" on the navigation bar gives a person access to 80,000 digitized publications. Restrictions may limit you to just Family History Library. These same books will also be shown under the "CATALOG" selections system, so that may be an easier method. Also remember that Google Books has a large collection for viewing.

"WIKI" is the place to find out about anything. Information has been entered for Martin County, Florida by various people. Researchers need to search this WIKI as they would search any county, city website for historical societies, genealogical societies, and GenWeb sites for possible databases provided by these organizations.

For example, on the Essex Co., NY WIKI, under Vital Records, Marriage, is an entry: 1664- 1784 New York. Secretary of State, "Names of Persons for Whom Marriage Licenses Were Issued By the Secretary of the Province of New York, Previous to 1784" (Albany, NY; Weed, Parsons and Co., 1860) At Cornell University digital library – free, … Some person, researcher, has entered the access information for this 1860 book. So, a researcher should check the WIKI for hidden gems.

## Journey Stories

from Library Connection 24 May 2013

Journey stories are tales of how we and our ancestors came to America. Eighteen months of events exploring Journey Stories themes will take place at Martin County libraries leading up to and immediately following a traveling Journey Stories Smithsonian exhibit that will be housed in the community room of the Elisabeth Lahti Library, 15200 S.W. Adams Avenue, Indiantown, from October 19 to November 30, 2013.

**Sign up today for one or all of these** *Journey Story* **events taking place at the Hoke Library in Jensen Beach. All are open to teens and adults but space is limited. Register by calling 772-463-2870, replying to this email, or stopping by the Hoke Library.**

## May 25, Saturday - 2pm

## **Journaling Your Journey - Part 1**

Explore creative ways of recording your life's story. Join Mi Sun Donahue, author of *The Journey of a Motherless Child,* as she shares the experiences that led her to pen her memoir, offers insights into the writing process and walks you through writing exercises aimed at helping you chronicle your life's adventures.

## June 1, Saturday - 2pm

## **The Illuminated Journal - Part 2**

Art therapist Debra Rogers introduces the illuminated texts of history and walks you through the process of creating an illuminated journal of your own. Also included are writing exercises aimed at helping you "illuminate" your creative self. Bring a picture of importance with you. Photocopies will be made to preserve originals.

June 8, Saturday - 2pm **Scrapbooking - Part 3** 

Learn how to preserve all those cherished

mementos you've collected throughout your life's journey. Master scrapbooker Christine Garcia will demonstrate how to incorporate pictures, creative writings and souvenirs into your one-of-a-kind scrapbooks. Paper materials will be provided. Bring pictures and personal items you would like to work with.

**Life is a journey worth savoring! Explore creative ways of recording your life's story with this series of workshops.** 

**So keep watch for the upcoming workshops.** 

# World Vital Records - Update

by Walt Bruetsch

This new release from the World Vital Records team:

"Today we're pleased to announce the addition of the complete collection of surviving **United States Federal Census records from 1790 to 1930.** This includes a huge searchable index and scanned images of the original census documents, in total covering approx. 530 million names. This is one of the most important historical collections for genealogists worldwide, and it is now available for you on World-VitalRecords.

This comes on top of the 1940 US Census which we first released on WorldVitalRecords in April 2012, and billions of other historical records already provided. WorldVitalRecords just got a whole lot better."

As a reminder to MCGS members, WVR is available to you on the two computers in the Genealogy Room of the Blake Library. The sign in email is: mcgsfl@gmail.com. The password is family2.

# A Wedding!

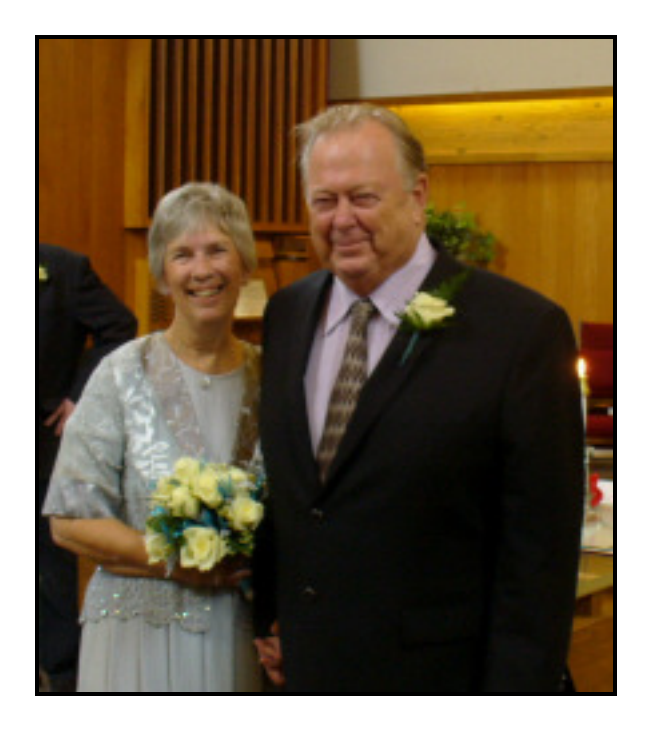

"Jerry" Bloom weds Ron Stephenson on May 9, 2013

The note accompanying this and other photos:

"We will be driving to Burlington, Ontario, Canada on May  $18<sup>th</sup>$  for the summer.

The postage to Canada is exorbitant, so emails are recommended. We will be in Canada until mid-November, when we return to our Florida condo in Stuart.

Best wishes for a nice summer,

Ron and Jerry Stephenson"

Jerry is our previous Journal Editor and turned over the job to free up some time. MCGS is very appreciative for her years of being the editor. And, we look forward to Jerry's continuing involvement with MCGS.

# Tidbits

Don't forget to document your sources.

#### Page 8

.

ī

Martin County Genealogical Society, Inc.<br>P.C. B. 275 P.O. Box 275 Stuart, FL 34995

**WEB ADDRESS: http://mcgensociety.org** 

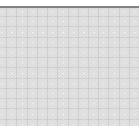

## MCGS Board of Directors - 2013

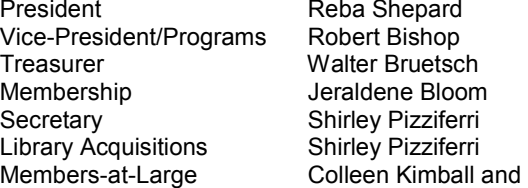

Committees:<br>Sunshine Chair Sunshine Chair **Jeraldene Bloom**<br> **Education** Robert Bishop Public Relations Volunteer Coordinators Shirley Pizziferri Library Liaison Shirley Pizziferri Calling Tree Pearl Dougherty Hospitality Shirley Pizziferri Website Administrator

Reba Shepard Robert Bishop Walter Bruetsch Jeraldene Bloom Shirley Pizziferri Shirley Pizziferri Debra Halacy

Robert Bishop<br>Walter Bruetsch Walter Bruetsch<br>Walter Bruetsch

**Martin County Genealogical Society membership meetings are held the third Friday of each month at 1 p.m. Guests are welcome. There is a short business meeting preceding a program.** 

> We're on the Web! *See us at:*

**http://mcgensociety.org** 

## **Welcome New MCGS Members:**

We hope you take the time to seek out our newest MCGS members the next time you are at a monthly GMM or see them in the Genealogy Room. Warm welcome to:

#### **Sandy and Jim Simpson and Donna DuBois**

Annual Membership Dues are \$20 for individuals and \$25 for a family or organization.

The Genealogy Journal is usually printed four times a year and distributed at the March, June, September and December MCGS meetings. Suggestions and contributions are always welcomed.